## FOSS4G 2014 Tokyo Day1 タイムテーブル

## 11/1 於: 東京大学駒場第二キャンパス An 棟および As 棟

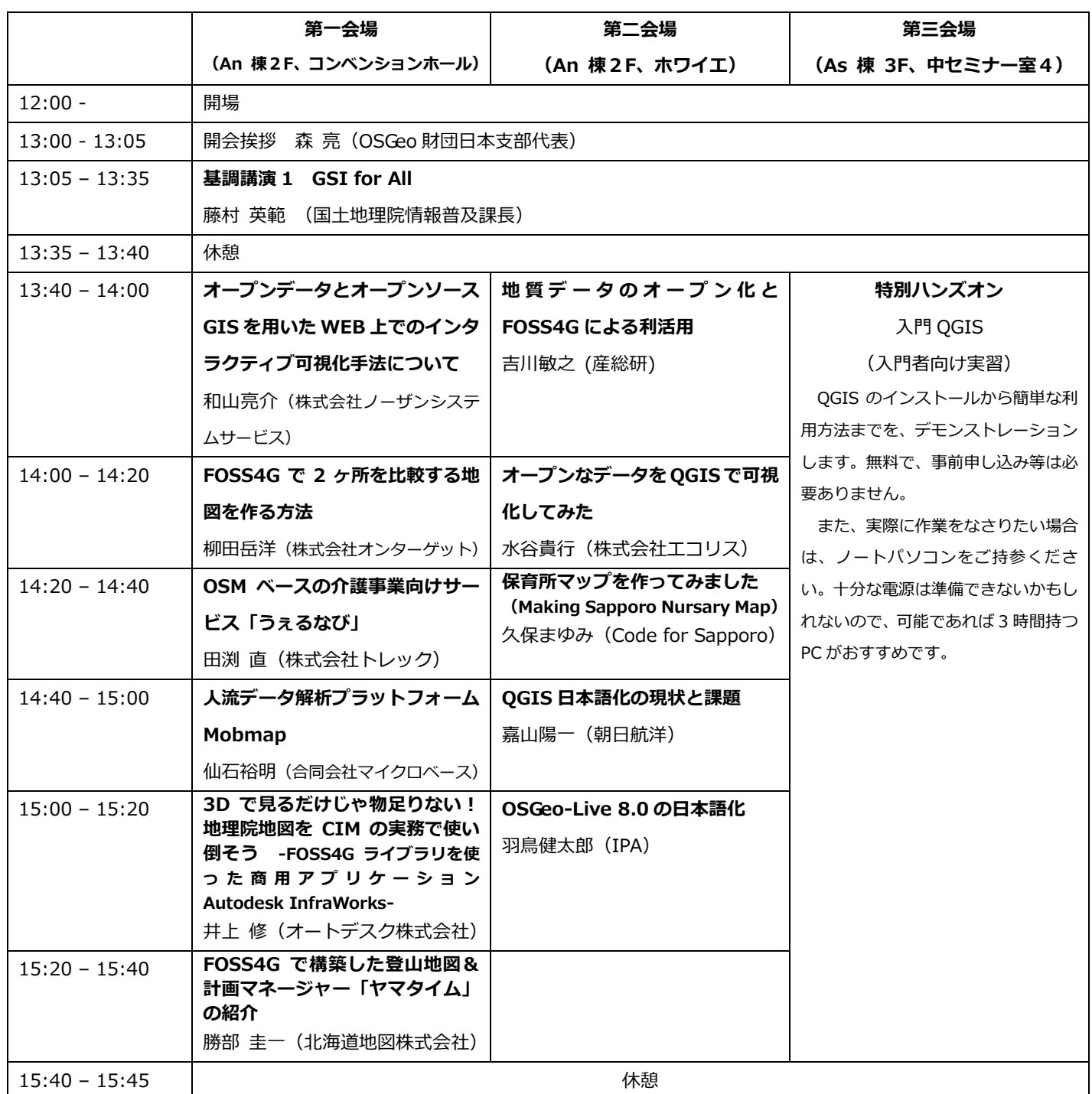

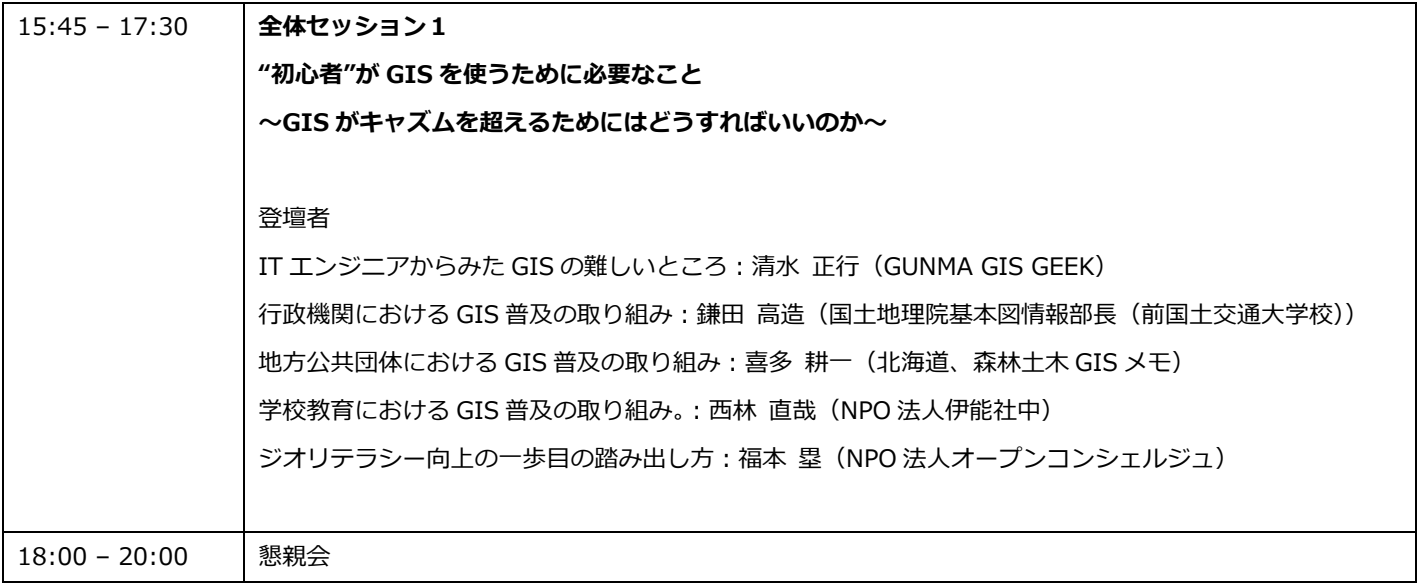